Úvod

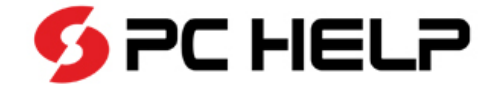

# **Praktické ukázky**

Setkání uživatelů řešení Energo Kutná Hora, 17. 12. 2013

**Michal Grandisch** PC HELP a.s. konzultant

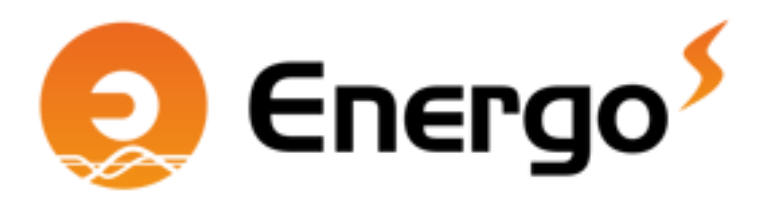

# Měření

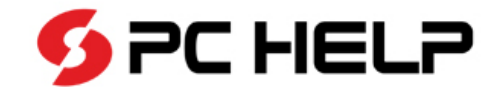

# **Způsoby zadání měření**

#### – **Zadání hodnoty do přehledu měřených hodnot**

- Lze obsluhovat pouze klávesnicí
- V dialogovém okně lze zjistit spoustu informací k danému záznamu měření

### – **Import ze souboru (sešitu) MS Excel**

- Musí obsahovat konkrétní sloupce
- Záleží na názvu sloupců
- Nezáleží na pořadí sloupců
- Volba vhodného pojmenování listu daného sešitu

#### – **Import ze souboru \*.csv**

- Musí obsahovat konkrétní sloupce
- Záleží na pořadí sloupců
- Nezáleží na názvech sloupců

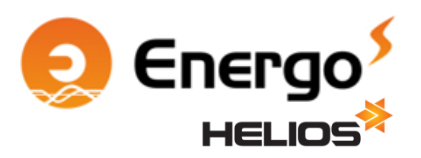

## Pravidelné akce

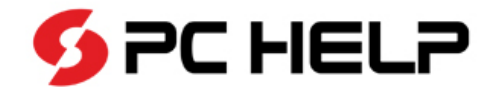

### **Nastavení pravidelných akcí**

#### – **Druhy pravidelných akcí**

- Definice konkrétního druhu akce (revize, kontrola, ..)
- Zařízení podléhající pravidelné kontrole
- Zde pouze definice

#### – **Pravidelné akce**

- Přiřazení druhu pravidelné akce konkrétnímu objektu/objektům
- Sledování stavu
- Provádění pravidelných akcí

#### – **Plánované a provedené akce**

- Přehled historie ke konkrétní pravidelné akci konkrétního objektu
- Možnost připojení dokumentu, protokolu ...

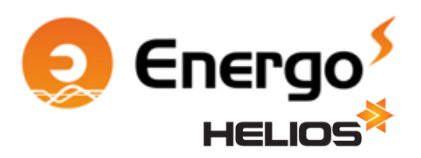

# Poskytované služby

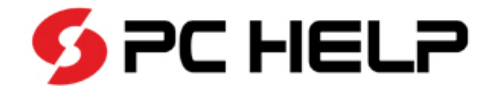

## **Nastavení poskytovaných služeb**

#### – **Druh sazby DPH**

- Uplatňuje se při změně DPH
- Eliminuje nutnost ručního zásahu

### – **Evidence historických spotřeb**

- Jde pouze o zapnutí či vypnutí ke konkrétní poskytované službě
- Umožňuje vypnout evidenci tam, kde je to nežádoucí (paušální služby)

### – **Nastavení zúčtování**

- Jde pouze o zapnutí či vypnutí ke konkrétní poskytované službě
- Umožňuje vypnout evidenci tam, kde je to nežádoucí (služby nepodléhající zúčtování)
- Uplatňuje se u smluv s fakturací více komodit (teplo+voda, ..)

### – **Sumace položek roční fakturace**

- Nesumovat
- Podle položek
- Podle ceny

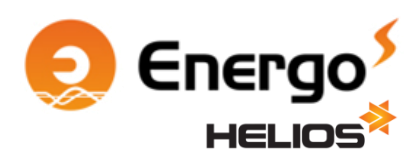

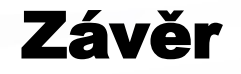

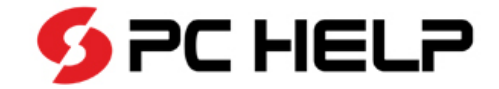

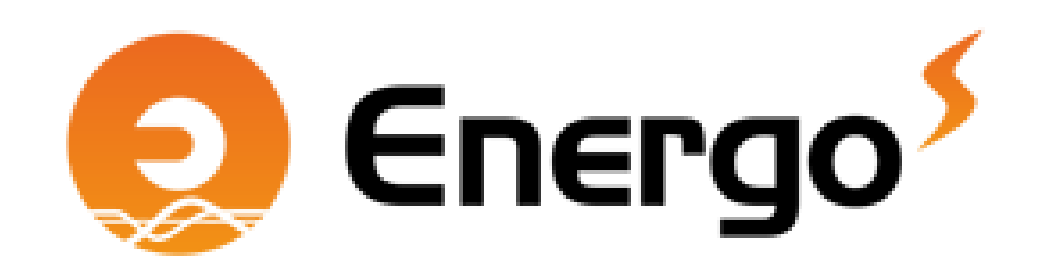

Děkuji za pozornost.

**Michal Grandisch PC HELP a.s.** konzultant

michal.grandisch@pchelp.cz +420 725 596 486